[Xcode-select](http://afile.westpecos.com/doc.php?q=Xcode-select Error No Xcode Folder Is Set. Run Xcode-select) Error No Xcode Folder Is Set. Run Xcode-select >[>>>CLICK](http://afile.westpecos.com/doc.php?q=Xcode-select Error No Xcode Folder Is Set. Run Xcode-select) HERE<<<

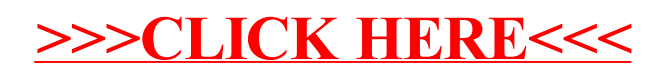